<span id="page-0-1"></span><span id="page-0-0"></span>Kenneth Lai

Brandeis University

September 14, 2022

K ロ ▶ K @ ▶ K 할 ▶ K 할 ▶ | 할 | ⊙Q @

#### Announcements

 $\blacktriangleright$  Ken away next week

 $\blacktriangleright$  Classes

- $\blacktriangleright$  Ken teaching on Zoom
- I You are still encouraged to come to class in person!

K ロ ▶ K 個 ▶ K 할 ▶ K 할 ▶ 이 할 → 9 Q Q →

- $\blacktriangleright$  Student hours
	- Fri  $9/16$  2:15-3:15pm, Ken, remote only
	- $\blacktriangleright$  Tue 9/20 5-6pm, Ken, remote only
	- $\triangleright$  Wed 9/21 11am-noon, Bingyang, hybrid
	- $\blacktriangleright$  Thu 9/22 4-5pm, Ken, remote only
	- Fri  $9/23$  2:15-3:15pm, Bingyang, hybrid
- $\blacktriangleright$  HW1 due date moved to 9/28

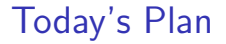

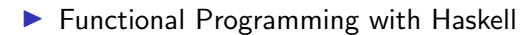

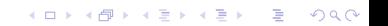

## Today's Plan

 $\blacktriangleright$  Functional Programming with Haskell

K ロ ▶ K @ ▶ K 할 ▶ K 할 ▶ | 할 | ⊙Q @

 $\blacktriangleright$  (we'll see how far we get...)

# Today's Plan

 $\blacktriangleright$  Functional Programming with Haskell

K ロ ▶ K 個 ▶ K 할 ▶ K 할 ▶ 이 할 → 9 Q Q →

- $\blacktriangleright$  (we'll see how far we get...)
- $\blacktriangleright$  Types in Natural Language

# Types, in Words

$$
\tau ::= e \mid t \mid \tau \to \tau
$$

K ロ ▶ K @ ▶ K 할 ▶ K 할 ▶ | 할 | ⊙Q @

## Types, in Words

$$
\tau ::= e \mid t \mid \tau \to \tau
$$

 $\blacktriangleright$  A type can be:

- A basic type  $(e, t, etc.)$
- A functional type  $\tau_1 \rightarrow \tau_2$ , where  $\tau_1$  and  $\tau_2$  are types
	- **If** This is the type of a function whose input is of type  $\tau_1$  and output is of type  $\tau_2$

**KORK ERKER ADAM ADA** 

# Computational Semantics Day 1: Getting Started with Haskell  $+$  Inference Engine for NL

#### Jan van Eijck<sup>1</sup> & Christina Unger<sup>2</sup>

<sup>1</sup> CWI, Amsterdam, and UiL-OTS, Utrecht, The Netherlands <sup>2</sup>CITEC, Bielefeld University, Germany

#### ESSLLI 2011, Ljubljana

Jan van Eijck & Christina Unger Computational Semantics  $\Box$   $\Box$  [ESS](#page-0-0)[LLI 2](#page-0-1)[011](#page-0-0) 1  $\Box$  1/ 82

# Haskell is functional

A program consists entirely of functions.

- The main program itself is a function with the program's input as argument and the program's output as result.
- Typically the main function is defined in terms of other functions, which in turn are defined in terms of still more functions, until at the bottom level the functions are language primitives.

Running a Haskell program consists in evaluating expressions (basically functions applied to arguments).

#### Imperative thinking:

- Variables are pointers to storage locations whose value can be updated all the time.
- You give a sequence of commands telling the computer what to do step by step.

Examples:

- initialize a variable examplelist of type integer list, then add 1, then add 2, then add 3
- in order to compute the factorial of  $n$ , initialize an integer variable  $f$ as 1, then for all i from 1 to *n*, set f to  $f \times i$

#### Functional thinking:

- Variables are identifiers for an immutable, persistent value.
- You tell the computer what things are.

Examples:

- examplelist is a list of integers containing the elements 1, 2, and 3
- the factorial of  $n$  is the product of all integers from 1 to  $n$

#### Functional thinking:

- Variables are identifiers for an immutable, persistent value.
- You tell the computer what things are.

Examples:

- examplelist is a list of integers containing the elements 1, 2, and 3
- the factorial of  $n$  is the product of all integers from 1 to  $n$

```
factorial :: Int -> Int
factorial n = product [1..n]
```
Stop thinking in variable assignments, sequences and loops.

Start thinking in functions, immutable values and recursion.

#### Characteristics of Haskell

#### 1. "Functions are first-class citizens"

 $\blacktriangleright$  "Functions may be passed as arguments to other functions and also can be returned as the result of some function"

K ロ ▶ K 個 ▶ K 할 ▶ K 할 ▶ 이 할 → 9 Q Q →

### Characteristics of Haskell

#### 1. "Functions are first-class citizens"

 $\blacktriangleright$  "Functions may be passed as arguments to other functions and also can be returned as the result of some function"

K ロ ▶ K 個 ▶ K 할 ▶ K 할 ▶ 이 할 → 9 Q Q →

2. Recursion

# Characteristics of Haskell

#### 1. "Functions are first-class citizens"

- $\blacktriangleright$  "Functions may be passed as arguments to other functions and also can be returned as the result of some function"
- 2. Recursion
- 3. Lazy evaluation
	- $\triangleright$  "Arguments of functions are only evaluated when needed, if at all"

**KORKARYKERKER POLO** 

• Haskell allows for abstract, high order programming. (Ideally, more thinking and less writing and debugging.)

- Haskell allows for abstract, high order programming. (Ideally, more thinking and less writing and debugging.)
- Haskell is based on the lambda calculus, therefore the step from formal semantics theory to implementation is very small.

- Haskell allows for abstract, high order programming. (Ideally, more thinking and less writing and debugging.)
- Haskell is based on the lambda calculus, therefore the step from formal semantics theory to implementation is very small.
- Haskell offers you a new perspective on programming, it is powerful, and it is fun.

- Haskell allows for abstract, high order programming. (Ideally, more thinking and less writing and debugging.)
- Haskell is based on the lambda calculus, therefore the step from formal semantics theory to implementation is very small.
- Haskell offers you a new perspective on programming, it is powerful, and it is fun.
- The type system behind Haskell is close related to the type system behind Montague grammar.

- Haskell allows for abstract, high order programming. (Ideally, more thinking and less writing and debugging.)
- Haskell is based on the lambda calculus, therefore the step from formal semantics theory to implementation is very small.
- Haskell offers you a new perspective on programming, it is powerful, and it is fun.
- The type system behind Haskell is close related to the type system behind Montague grammar.
- Your Haskell understanding will influence the way you understand natural language semantics.

- Haskell allows for abstract, high order programming. (Ideally, more thinking and less writing and debugging.)
- Haskell is based on the lambda calculus, therefore the step from formal semantics theory to implementation is very small.
- Haskell offers you a new perspective on programming, it is powerful, and it is fun.
- The type system behind Haskell is close related to the type system behind Montague grammar.
- Your Haskell understanding will influence the way you understand natural language semantics.

Haskell is rich enough to be useful. But above all, Haskell is a language in which people play. In the end, we want to infect your brain, not your hard drive.

(Simon Peyton-Jones)

Get GHCup:

#### ▶ <https://www.haskell.org/ghcup/>

This includes the Glasgow Haskell Compiler (GHC) together with standard libraries and the interactive environment GHCi.

**KORK ERKER ADAM ADA** 

#### Using the Book Code

 $\blacktriangleright$  Formerly available at the book website: http://www.computational-semantics.eu

 $\blacktriangleright$  Currently available on LATTE

# Using the Book Code

module FPH

where

import Data.List import Data.Char

K □ ▶ K @ ▶ K 할 ▶ K 할 ▶ 이 할 → 9 Q @

#### Haskell as a Calculator

Start the interpreter:

#### Haskell as a Calculator

Start the interpreter:

```
lucht:cmpsem jve$ ghci
GHCi, version 6.12.3: http://www.haskell.org/ghc/ :? for help
Loading package ghc-prim ... linking ... done.
Loading package integer-gmp ... linking ... done.
Loading package base ... linking ... done.
Loading package ffi-1.0 ... linking ... done.
Prelude>
```
### Haskell as a Calculator

Start the interpreter:

```
lucht:cmpsem jve$ ghci
GHCi, version 6.12.3: http://www.haskell.org/ghc/ :? for help
Loading package ghc-prim ... linking ... done.
Loading package integer-gmp ... linking ... done.
Loading package base ... linking ... done.
Loading package ffi-1.0 ... linking ... done.
Prelude>
```
GHCi can be used to interactively evaluate expressions.

Prelude> 2 + 3  $Pr_{\{1\}}$ ude>  $2 + 3 * 4$ Prelude> 2^10 Prelude $>$  (42 - 10) / 2

**1** Write the following code to a text file and save it as first.hs:

double :: Int -> Int double  $n = 2 * n$ 

**1** Write the following code to a text file and save it as first.hs:

double :: Int -> Int double  $n = 2 * n$ 

**2** Inside GHCi, you can load the program with :1 first.hs (or by running ghci first.hs). With  $:\mathbf{r}$  you can reload it if you change something.

**1** Write the following code to a text file and save it as first.hs:

```
double :: Int -> Int
double n = 2 * n
```
- **2** Inside GHCi, you can load the program with :1 first.hs (or by running ghci first.hs). With  $:\mathbf{r}$  you can reload it if you change something.
- <sup>3</sup> Now you can evaluate expressions like double 5, double (2+3), and double (double 5).

**1** Write the following code to a text file and save it as first.hs:

```
double :: Int -> Int
double n = 2 * n
```
- **2** Inside GHCi, you can load the program with :1 first.hs (or by running ghci first.hs). With  $:\mathbf{r}$  you can reload it if you change something.
- <sup>3</sup> Now you can evaluate expressions like double 5, double (2+3), and double (double 5).
- **4** With : t you can ask GHCi about the type of an expression.

**1** Write the following code to a text file and save it as first.hs:

```
double :: Int -> Int
double n = 2 * n
```
- **2** Inside GHCi, you can load the program with :1 first.hs (or by running ghci first.hs). With  $:\mathbf{r}$  you can reload it if you change something.
- <sup>3</sup> Now you can evaluate expressions like double 5, double (2+3), and double (double 5).
- **4** With : t you can ask GHCi about the type of an expression.
- **6** Leave the interactive environment with :q.

 $\blacktriangleright$  In a module: double :: Int -> Int double  $n = 2 * n$ 

K ロ ▶ K @ ▶ K 할 ▶ K 할 ▶ | 할 | ⊙Q @

 $\blacktriangleright$  In a module:

double :: Int -> Int double  $n = 2 * n$ 

 $\blacktriangleright$  In the interpreter: Prelude> let double n = 2 \* n Prelude> double 5 10

K ロ ▶ K 個 ▶ K 할 ▶ K 할 ▶ 이 할 → 9 Q Q →

 $\blacktriangleright$  In a module:

double :: Int -> Int double  $n = 2 * n$ 

 $\blacktriangleright$  In the interpreter: Prelude> let double  $n = 2 * n$ Prelude> double 5 10

```
\triangleright Combining the two statements:
  Prelude> let double n = 2 * n in double 5
   10
```
K ロ ▶ K 個 ▶ K 할 ▶ K 할 ▶ 이 할 → 9 Q Q →

 $\blacktriangleright$  Type declarations work in the interpreter too:

Prelude> let double :: Int  $\rightarrow$  Int; double n = 2 \* n Prelude> double 5 10

K ロ ▶ K @ ▶ K 할 ▶ K 할 ▶ 이 할 → 9 Q Q →

- $\blacktriangleright$  "In Haskell it is not strictly necessary to always give explicit type declarations.
	- $\blacktriangleright$  For instance, the definition of square would also work without the type declaration, since the system can infer the type from the definition.
- $\blacktriangleright$  However, it is good programming practice to give explicit type declarations even when this is not strictly necessary.
	- $\triangleright$  These type declarations are an aid to understanding, and they greatly improve the digestibility of functional programs for human readers.
	- $\triangleright$  Moreover, by writing down the intended type of a function you constrain what you can implement, for you rule out all definitions that take arguments or yield values that do not agree with the type declaration.
	- If you try to write a definition with such a type conflict, the interpreter will immediately reject it."

4 0 > 4 4 + 4 = + 4 = + = + + 0 4 0 +

### Lambda Abstraction in Haskell

In Haskell,  $\setminus$  x expresses lambda abstraction over variable x.

# Lambda Abstraction in Haskell

In Haskell,  $\setminus$  x expresses lambda abstraction over variable x.

sqr :: Int -> Int  $sqr = \langle x \rightarrow x * x$ 

> • The intention is that variabele x stands proxy for a number of type Int.

# Lambda Abstraction in Haskell

In Haskell,  $\setminus$  x expresses lambda abstraction over variable x.

- The intention is that variabele x stands proxy for a number of type Int.
- The result, the squared number, also has type Int.

# Lambda Abstraction in Haskell

In Haskell,  $\setminus$  x expresses lambda abstraction over variable x.

- The intention is that variabele x stands proxy for a number of type Int.
- The result, the squared number, also has type Int.
- The function sqr is a function that, when combined with an argument of type Int, yields a value of type Int.

# Lambda Abstraction in Haskell

In Haskell,  $\setminus$  x expresses lambda abstraction over variable x.

- The intention is that variabele x stands proxy for a number of type Int.
- The result, the squared number, also has type Int.
- The function sqr is a function that, when combined with an argument of type Int, yields a value of type Int.
- This is precisely what the type-indication  $Int \rightarrow Int$  expresses.

• Int and Integer, to represent integers. Elements of Integer are unbounded.

- Int and Integer, to represent integers. Elements of Integer are unbounded.
- Float and Double represent floating point numbers. The elements of Double have higher precision.

- Int and Integer, to represent integers. Elements of Integer are unbounded.
- Float and Double represent floating point numbers. The elements of Double have higher precision.
- Bool is the type of Booleans.

- Int and Integer, to represent integers. Elements of Integer are unbounded.
- Float and Double represent floating point numbers. The elements of Double have higher precision.
- Bool is the type of Booleans.
- Char is the type of characters.

- Int and Integer, to represent integers. Elements of Integer are unbounded.
- Float and Double represent floating point numbers. The elements of Double have higher precision.
- Bool is the type of Booleans.
- Char is the type of characters.

Note that the name of a type always starts with a capital letter.

- Int and Integer, to represent integers. Elements of Integer are unbounded.
- Float and Double represent floating point numbers. The elements of Double have higher precision.
- Bool is the type of Booleans.
- Char is the type of characters.

Note that the name of a type always starts with a capital letter.

To denote arbitrary types, Haskell allows the use of type variables. For these,  $a, b, \ldots$ , are used.

• By list-formation: if a is a type, [a] is the type of lists over a. Examples: [Int] is the type of lists of integers; [Char] is the type of lists of characters, or strings.

- By list-formation: if a is a type, [a] is the type of lists over a. Examples: [Int] is the type of lists of integers; [Char] is the type of lists of characters, or strings.
- By pair- or tuple-formation: if a and b are types, then (a,b) is the type of pairs with an object of type a as their first component, and an object of type b as their second component. If a, b and c are types, then  $(a,b,c)$  is the type of triples with an object of type a as their first component, an object of type b as their second component, and an object of type c as their third component . . .

- By list-formation: if a is a type, [a] is the type of lists over a. Examples: [Int] is the type of lists of integers; [Char] is the type of lists of characters, or strings.
- By pair- or tuple-formation: if a and b are types, then (a,b) is the type of pairs with an object of type a as their first component, and an object of type b as their second component. If a, b and c are types, then  $(a,b,c)$  is the type of triples with an object of type a as their first component, an object of type b as their second component, and an object of type c as their third component . . .
- By function definition:  $a \rightarrow b$  is the type of a function that takes arguments of type a and returns values of type b.

- By list-formation: if a is a type, [a] is the type of lists over a. Examples: [Int] is the type of lists of integers; [Char] is the type of lists of characters, or strings.
- By pair- or tuple-formation: if a and b are types, then (a,b) is the type of pairs with an object of type a as their first component, and an object of type b as their second component. If a, b and c are types, then  $(a,b,c)$  is the type of triples with an object of type a as their first component, an object of type b as their second component, and an object of type c as their third component . . .
- By function definition:  $a \rightarrow b$  is the type of a function that takes arguments of type a and returns values of type b.
- By defining your own datatype from scratch, with a data type declaration. More about this in due course.

 $\triangleright$  Formal semantics is about building models of the (or a) world, and evaluating the truth of sentences in those models

 $\triangleright$  Formal semantics is about building models of the (or a) world, and evaluating the truth of sentences in those models

 $\triangleright$  What kinds of things do we want to represent in our models?

 $\triangleright$  What are the corresponding kinds of linguistic expressions?

K ロ ▶ K 個 ▶ K 할 ▶ K 할 ▶ 이 할 → 9 Q Q →

- $\triangleright$  Formal semantics is about building models of the (or a) world, and evaluating the truth of sentences in those models
- $\triangleright$  What kinds of things do we want to represent in our models?
	- $\triangleright$  What are the corresponding kinds of linguistic expressions?
- $\blacktriangleright$  Try to assign each "kind of thing" a type
	- $\triangleright$  Which types should be basic types, and which types can be derived (functional) types?

**KORKARYKERKER POLO** 

- $\triangleright$  Formal semantics is about building models of the (or a) world, and evaluating the truth of sentences in those models
- $\triangleright$  What kinds of things do we want to represent in our models?
	- $\triangleright$  What are the corresponding kinds of linguistic expressions?
- $\blacktriangleright$  Try to assign each "kind of thing" a type
	- $\triangleright$  Which types should be basic types, and which types can be derived (functional) types?
- $\blacktriangleright$  If you have taken formal semantics before, you may remember "the answer"
	- $\blacktriangleright$  That being said, try to keep an open mind. For example, what happens if you choose a different set of basic types?

4 0 > 4 4 + 4 = + 4 = + = + + 0 4 0 +